Studienseminar für Gymnasien Kassel - Englisch Seminar AuK Beuchel Christine Junghans, Layla Drebes-Braun, Kirstin Appel und Henry Reitz

# **Erklärvideos im Unterricht**

Mentorinnen- und Mentoren-Nachmittag 2023

### Grundlagen: Was sind Erklärvideos?

Erklärvideoexplainer video

com/playlist?list=PLH8

stScLVowSyRGfXb Hw **LIHGXfVVCNES** 

"Erklärvideos sind eigenproduzierte kurze Filme, die mit dem Ziel erstellt werden. Verständnis zu ermöglichen bzw. einen Lernprozess auszulösen. Dabei geht es i. d. R. um die Vermittlung von Konzepten und Zusammenhängen oder um die Demonstration von Prozessen." (Medienzentrum Frankfurt, 2020)

Erklärvideos vermitteln (auch komplexe) Themen anschaulich und machen verschiedene Konzepte oder Prozesse für Zuschauer leichter zugänglich

# Bsp.: Gestaltungsprinzipien guter Erklärvideos

Medienzentrum Frankfurt Videoreihe

- ✓ Konzentration auf das Wesentliche
- ✓ Multimediale Abstimmung
- √ Vermeiden von Redundanz/ Dopplung von Bild und Ton
- √ Verzicht auf überflüssige Musik, ablenkende Animationen etc.
- √ Verwendung von Schlagwörtern und Hervorhebungen
- ✓ Anknüpfen an Vorwissen
- √ Personalisierung und direktes Ansprechen
- √ Segmentierung / Aufteilung in Lerneinheiten

#### Welche Typen von Erklärvideos gibt es und wie könnten diese erstellt werden?

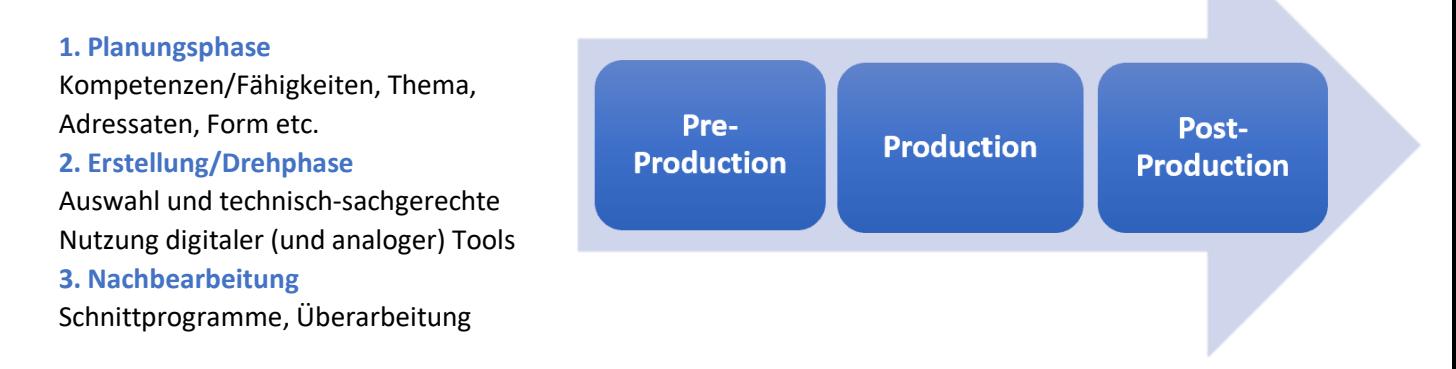

Studienseminar für Gymnasien Kassel – Englisch Seminar AuK Beuchel Christine Junghans, Layla Drebes-Braun, Kirstin Appel und Henry Reitz

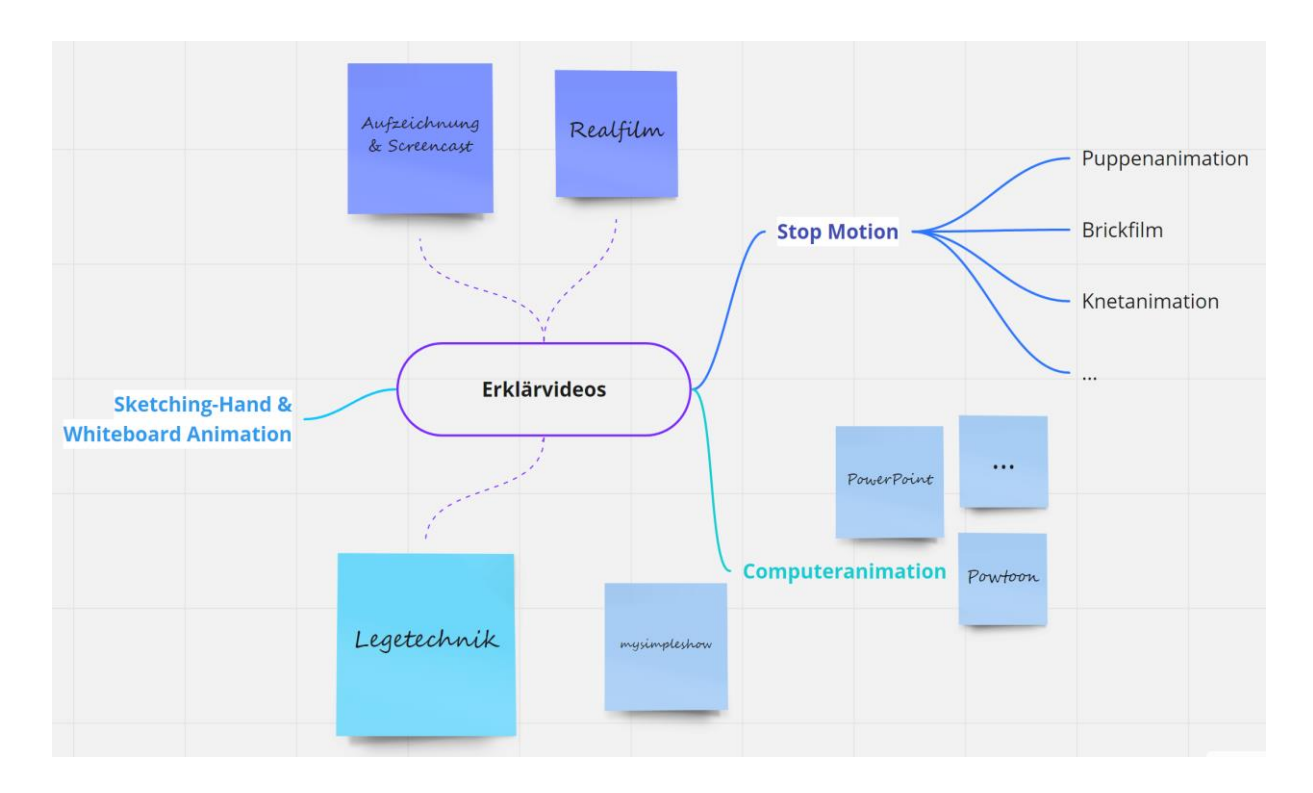

**Legevideos**sind Erklärvideos, die mithilfe der **Legetechnik** entstehen – d. h. durch das typische Hineinund Herausschieben von Bild/Text mit den Händen. Dabei handelt es sich um eine der am häufigsten verwendeten Techniken im Internet, die analoge und digitale Elemente kombiniert. Die (Post-)Produktion kann dabei möglichst einfach gehalten werden. **Bsp.:** <https://tinyurl.com/yh28y28v>

**Computeranimierte Videos**sind Videos, die amComputer erstellt werden undentsprechend Softwarekenntnisse benötigen. Mit der *Sketching-Hand Technik* werden z. B. Videos erstellt, die auf Zeichnungen beruhen, die nach und nach im Video entstehen und verändert werden können. Auch die Ästhetik der Legetechnik kann digital nachgestellt werden. **Bsp.:** <https://tinyurl.com/55y5jf4e>

**Stop Motion** ist eine Technik, die Effekte ermöglicht, die ohne Computeranimation sonst nicht möglich wären (z. B. Gegenstände wie Puppen bewegen sich). Dabei wird nicht mit einer Videokamera gedreht, sondern mit einem fotofähigen Gerät wie Smartphone oder Spiegelreflexkamera fotografiert. Die Fotos werden schnell hintereinander gereiht, um ein Video zu erzeugen. **Bsp.:** <https://tinyurl.com/2p7tnchz>

 $\mathbf{1}$ . **Computeranimierte Videos mit Simpleshow** 

 $2.$ **Stop Motion Videos** mit Stop Motion **Studio** 

 $3<sub>1</sub>$ **Legevideos / Videos** in Legetechnik mit **iMovie** 

https://simpleshow.com/de/

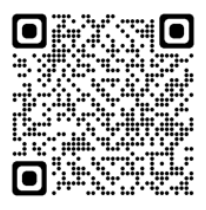

https://www.cateater.com/

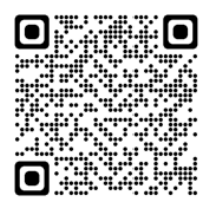

https://www.apple.com/de/imovie/

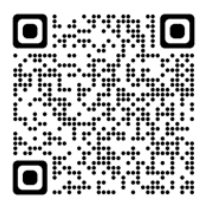

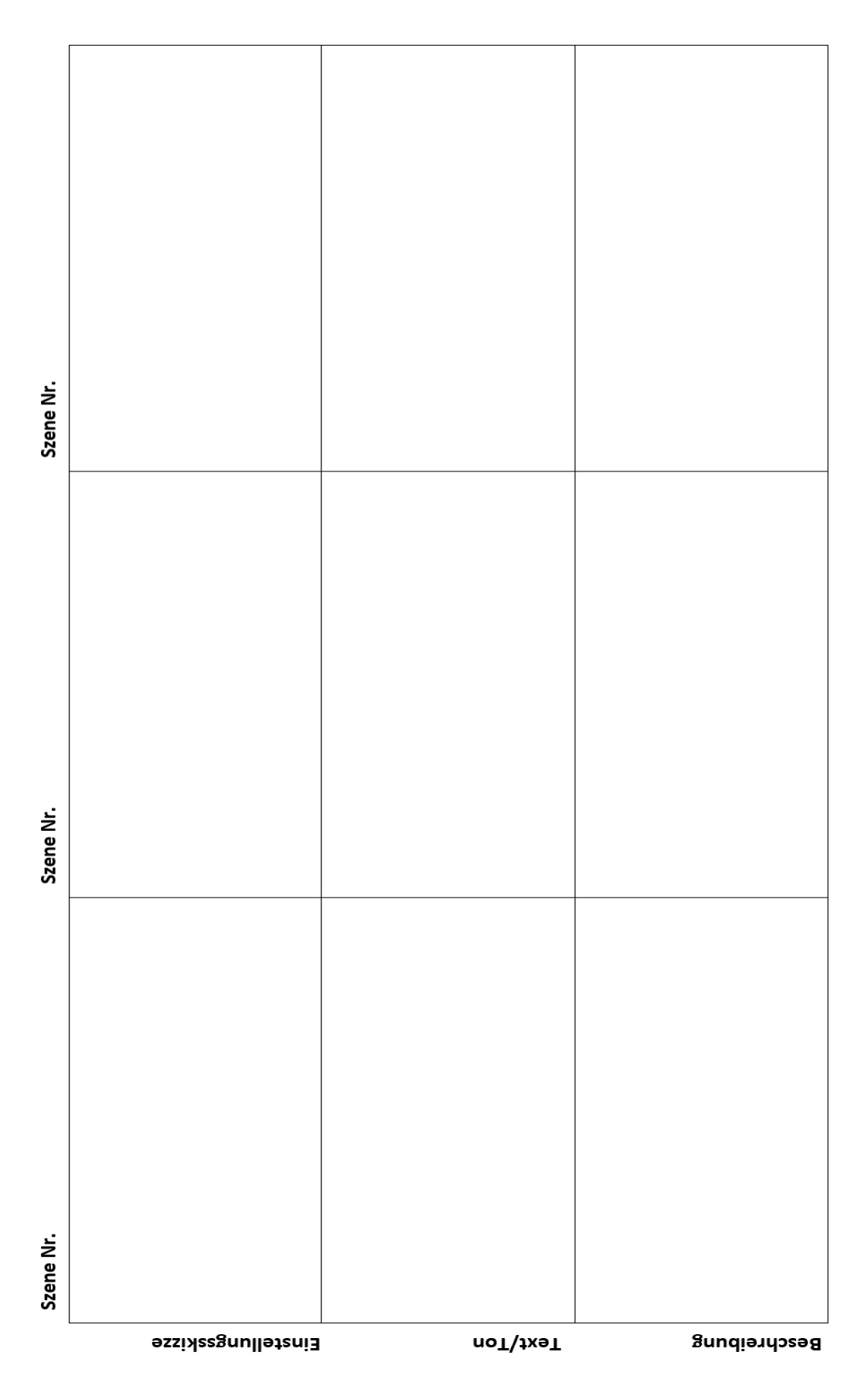

## **Praxistipps zur Planungsphase: Wie könnte ein basales Storyboard aussehen?**

## **Praxistipps zur Planungsphase: Was ist die Minimalausrüstung für einen Videodreh in Legetechnik?**

- $\checkmark$  Drehteam Stimmen und Hände
- $\checkmark$  Papier (weiß oder digital bedruckt), Stifte, Scheren und ggf. sonstige Materialien
- ✓ Smartphone oder Tablet zum Aufnehmen des Videos
- $\checkmark$  Halterung (bspw. Schwanenhalsstativ, Gimbal oder kreative Lösungen)
- ✓ Lichtquelle (natürlicher Lichteinfall vs. zusätzliche Beleuchtung)
- ✓ ggf. Kopfhörer/Headset für bessere Audioqualität
- ✓ ggf. Schnittprogramme zur Nachbereitung (bspw. *Adobe Spark Video, Movavi, iMovie* s.o.)

## **Praxistipps zur Planungsphase: Welche rechtlichen Fragen müssen beachtet werden?**

**Copyright** *Woher kommen Inhalte, Bilder und Musik?* Auf lizenzfreie Auswahl achten, TIPP: [https://pixabay.com/de/,](https://pixabay.com/de/) <https://unsplash.com/de>

#### **Datenschutz**

*Wer ist zu sehen/hören? Wer hat Zugriff? Etc. Wurden Einverständniserklärungen eingeholt? TIPP:* Datenschutzbeauftragte der Schule unterstützen

## **Erklärvideos schnell auf der Spur? Einige praxisnahe Literaturtipps und Links:**

- Arnold, S., & Zech, J. (2019). Kleine Didaktik des Erklärvideos. Erklärvideos für und mit Lerngruppen erstellen und nutzen. Westermann.
- Ebnet, K., & Huller, E. C. (2020). [https://www.friedrich-verlag.de/deutsch/film](https://www.friedrich-verlag.de/deutsch/film-medien/erklaervideos-im-unterricht-mit-kostenlosen-arbeitsblaettern/)[medien/erklaervideos-im-unterricht-mit-kostenlosen-arbeitsblaettern/](https://www.friedrich-verlag.de/deutsch/film-medien/erklaervideos-im-unterricht-mit-kostenlosen-arbeitsblaettern/)
- Film + Schule NRW (2016). Filmbildung mobil: Apps für iOS und Android im Überblick. [https://www.lwl.org/film-und-schule-download/Unterrichtsmaterial/Apps\\_Filmbildung.pdf](https://www.lwl.org/film-und-schule-download/Unterrichtsmaterial/Apps_Filmbildung.pdf)
- Cornelsen (2021). Schülerinnen und Schüler erstellen Erklärvideos: Medien im Unterricht. <https://www.cornelsen.de/magazin/beitraege/schueler-erstellen-erklaervideos-drei-praxistipps>

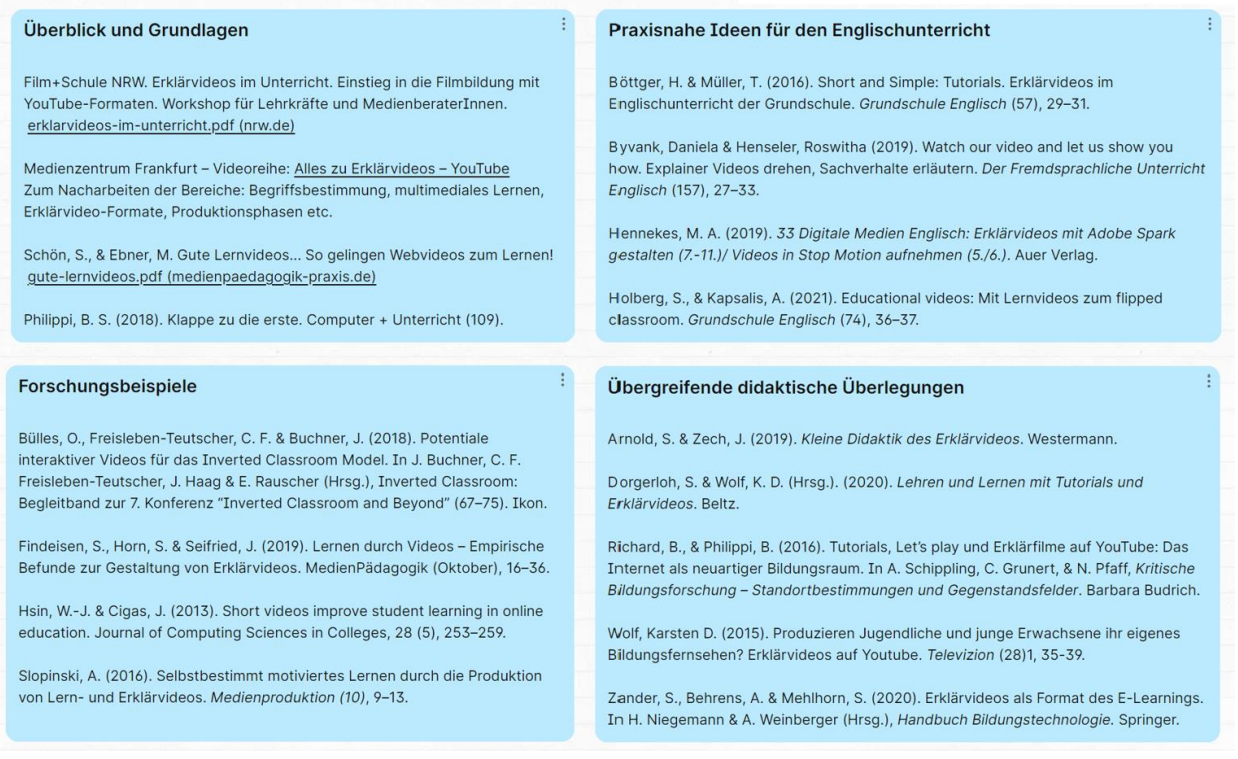